## StartCzest: 1.000000 MHz; StopCzest: 19.998460 MHz; Szerokosc: 3.177 kHz Proby: 5981; Przerwanie: 0 uS

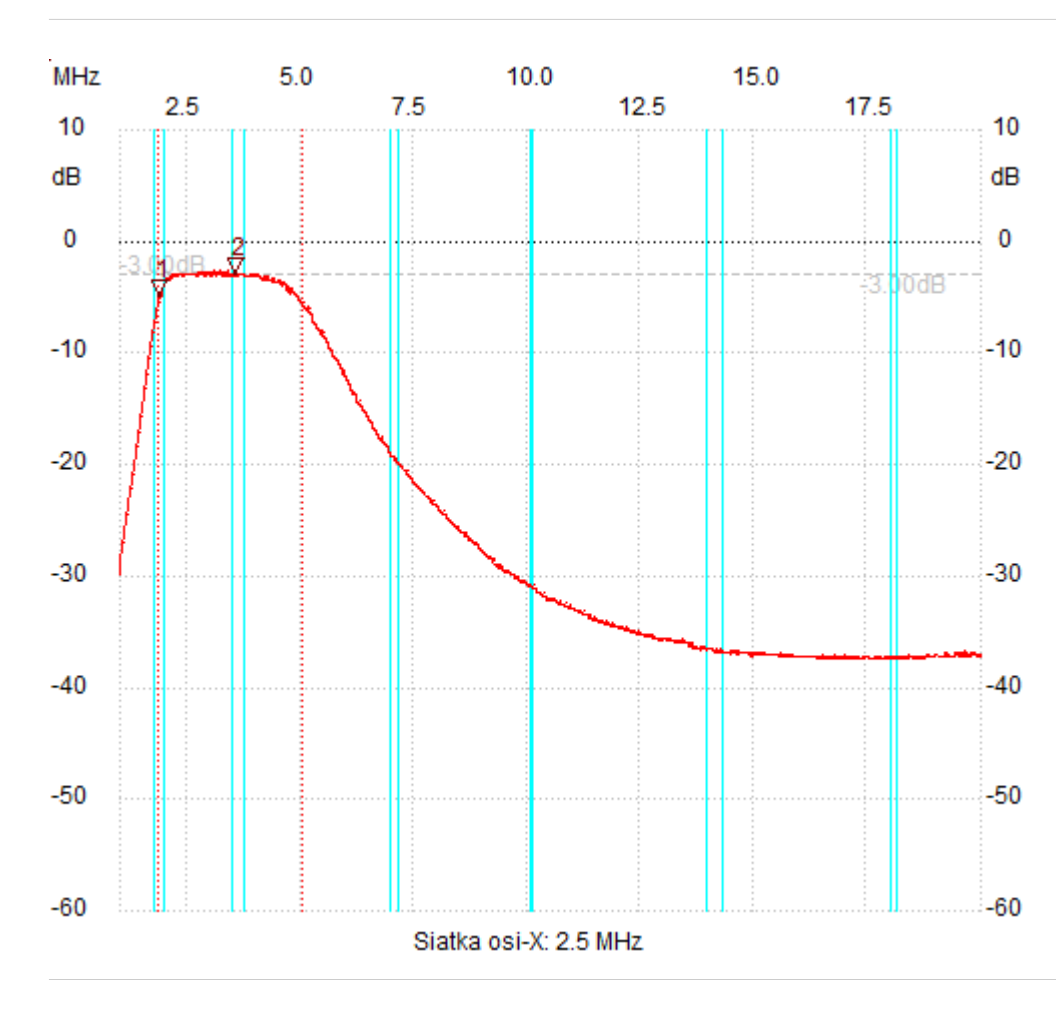

;no\_label

Kursor 1:

1.889560 MHz

Kanal 1: -4.84dB

--------------------- Kursor 2:

3.582901 MHz

Kanal 1: -2.91dB ---------------------

## Kanal 1

max :-2.71dB 2.734642MHz min :-37.39dB 16.354441MHz B3dB : 3.202 MHz Q: 1.07 f1: 1.838728 MHz fm: 3.439936 MHz f2: 5.041144 MHz ---------------------